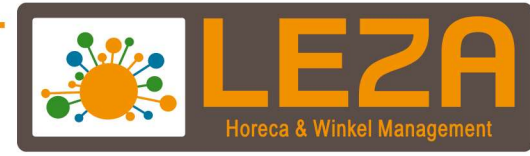

Koppeling Ticketcounter > MplusKASSA

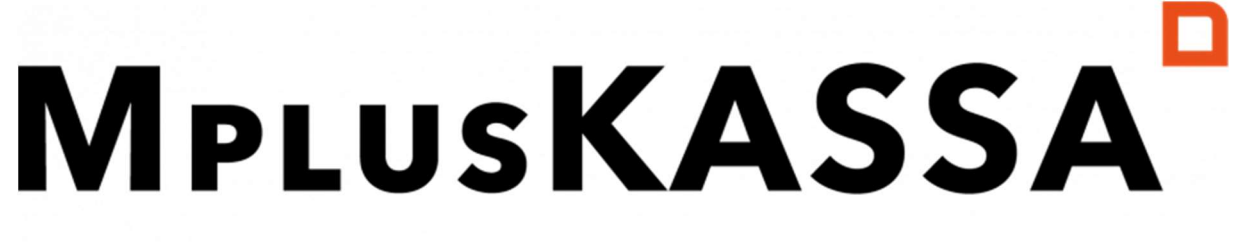

# we love making points of sale

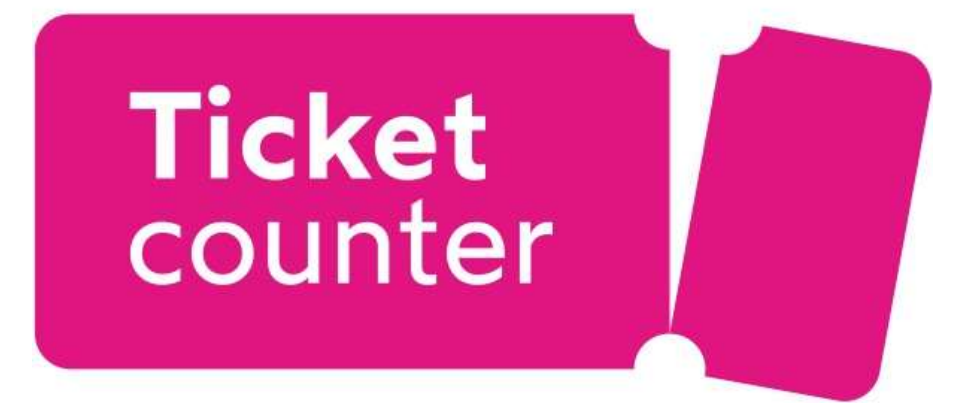

Met Leza verdien je beter

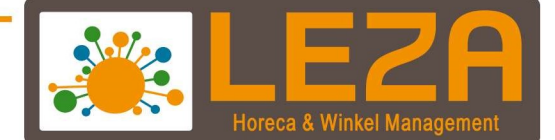

## Zo werkt de webhooks koppeling in de kassa

Druk op de Webhooks knop van het artikel

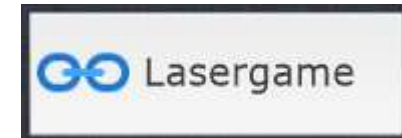

### Selecteer de gewenste datum

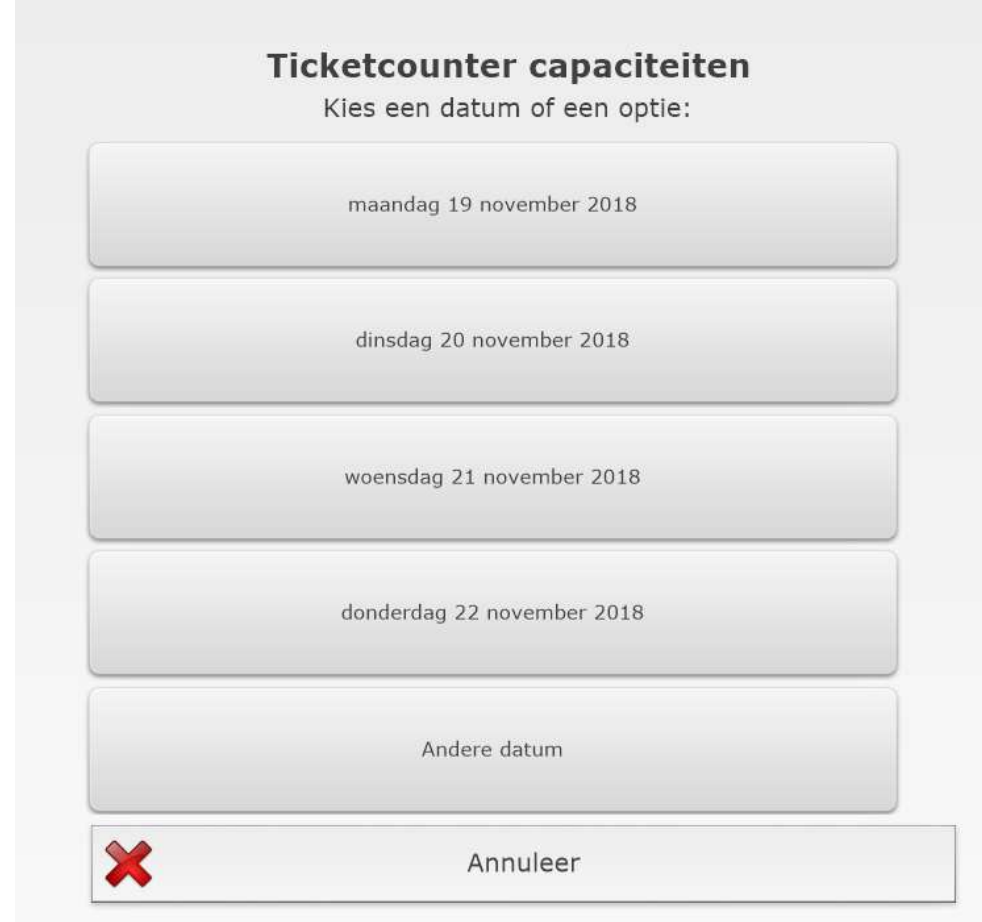

Met Leza verdien je beter -

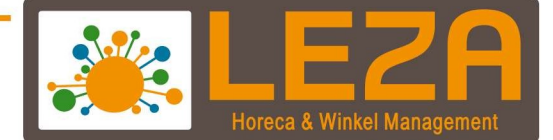

## Selecteer het gewenste tijdstip

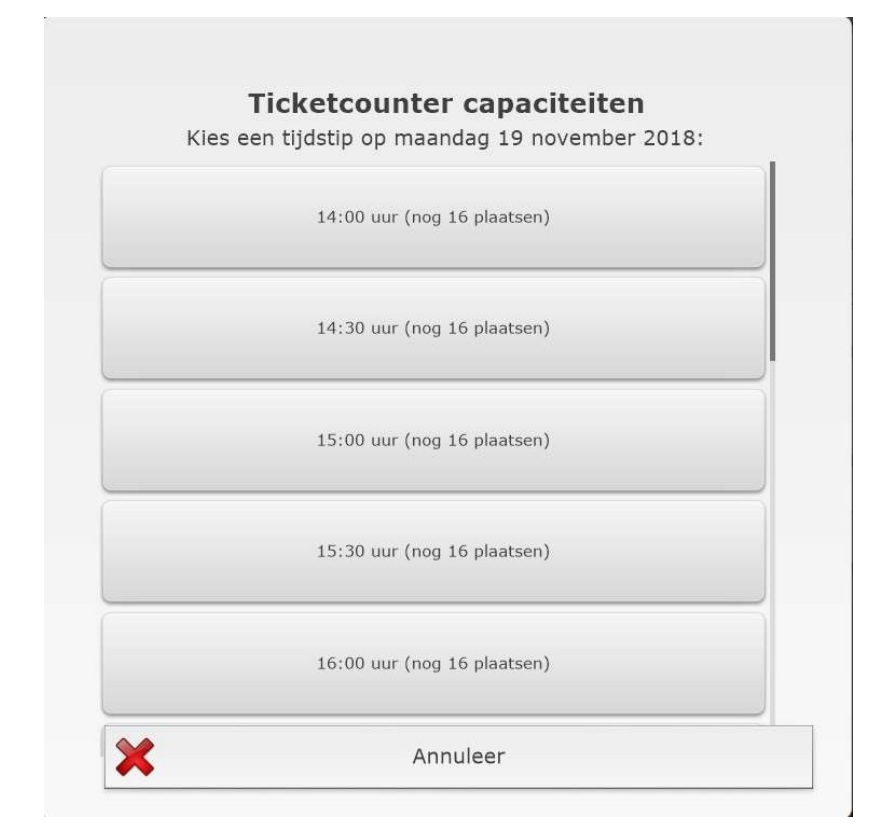

## Geef het aantal plaatsen op

 $\overline{\mathbf{r}}$ 

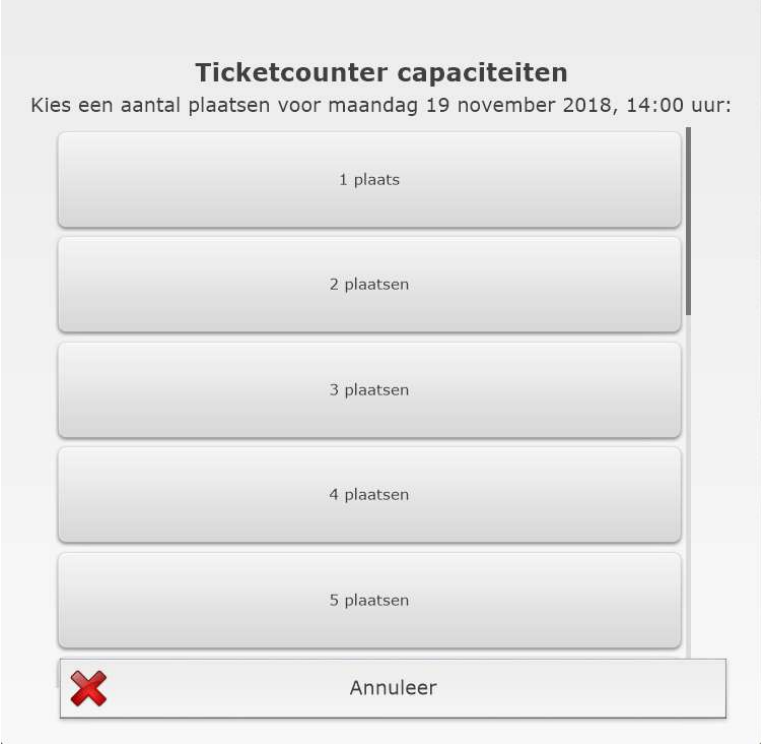

Met Leza verdien je beter.

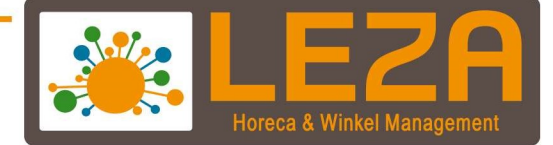

Het artikel in nu aangeslagen en kan worden afgerekend

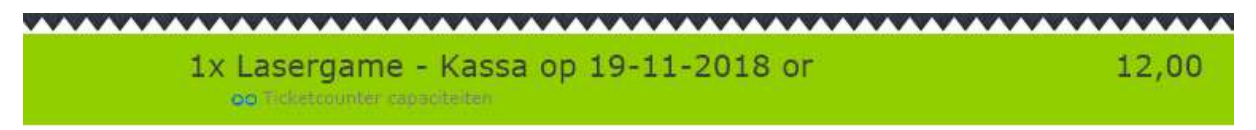

#### Ga naar afrekenen

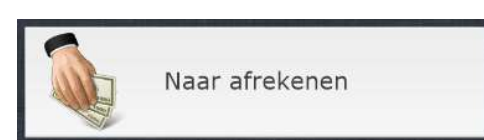

### Selecteer de betaalwijze

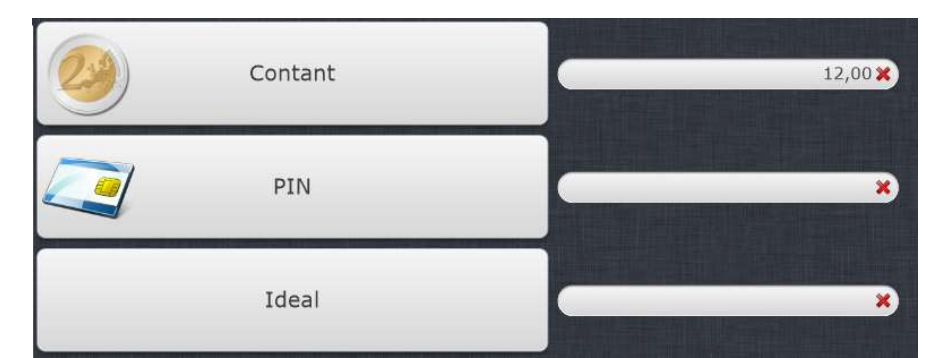

#### Druk op Afrekenen & Volgende klant

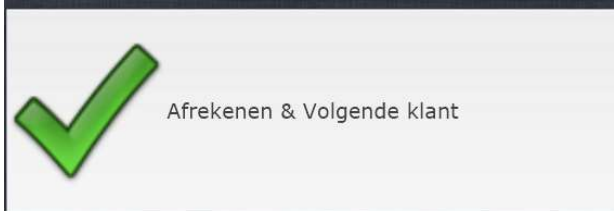

Er wordt nu een bon afgedrukt met een QR code die als toegangsbewijs functioneert

Met Leza verdien je beter.